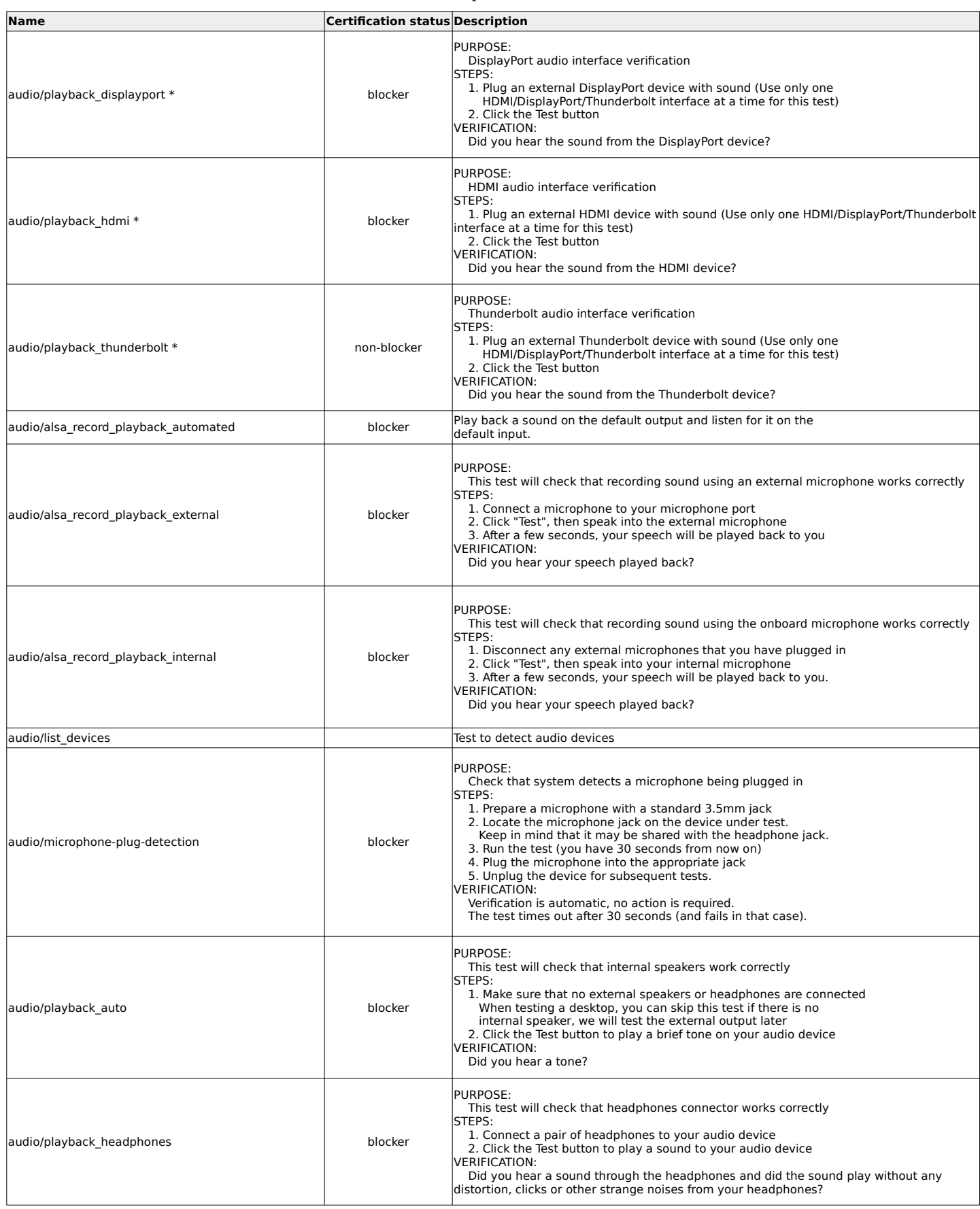

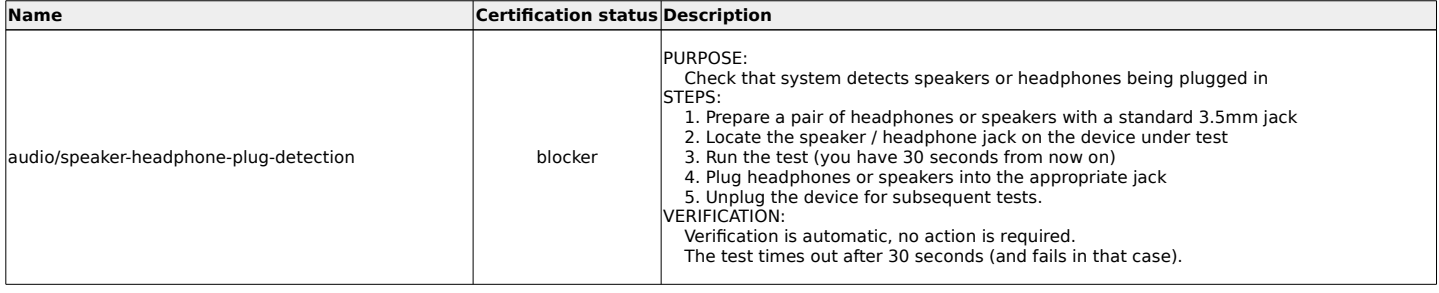

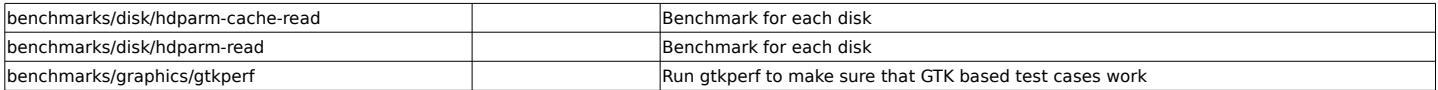

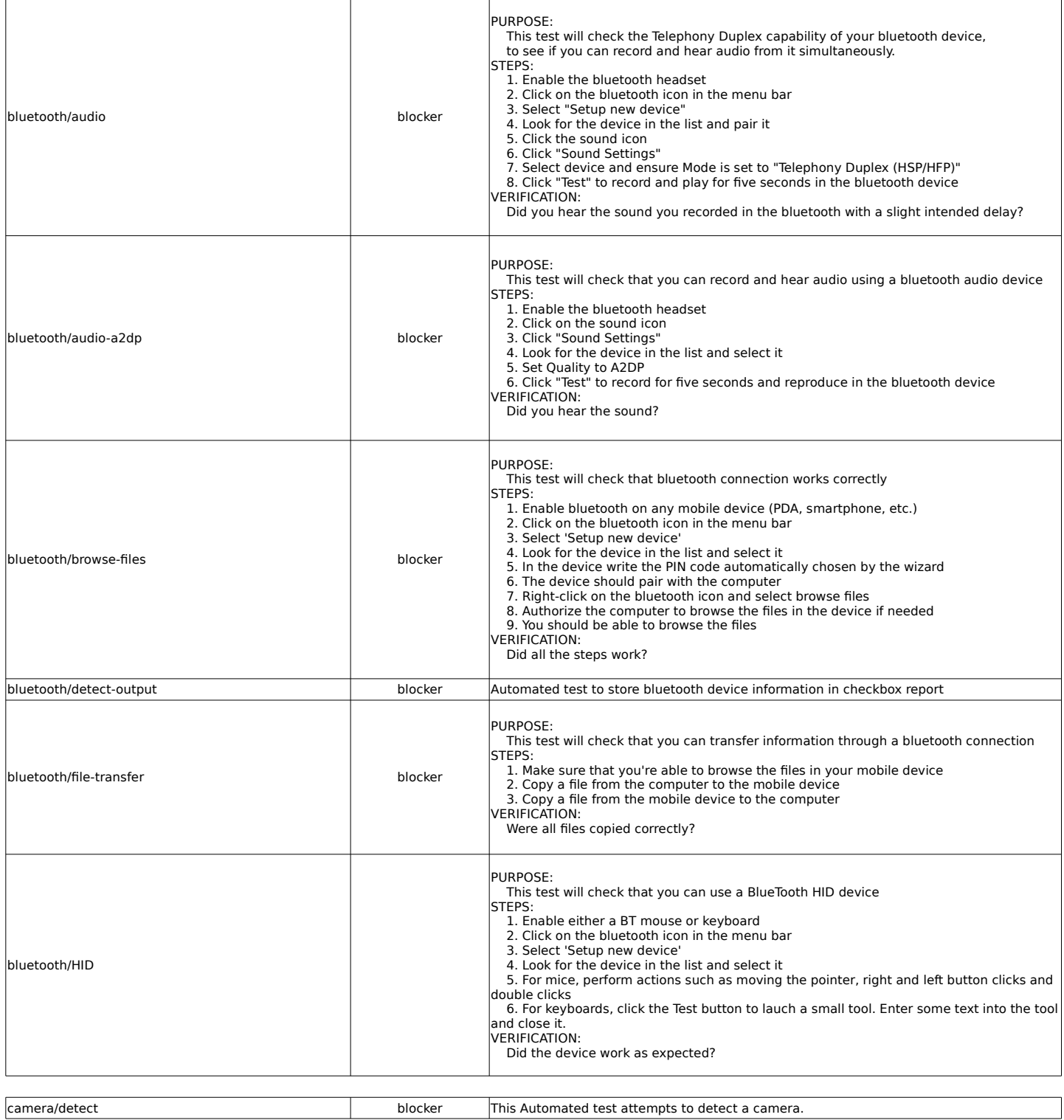

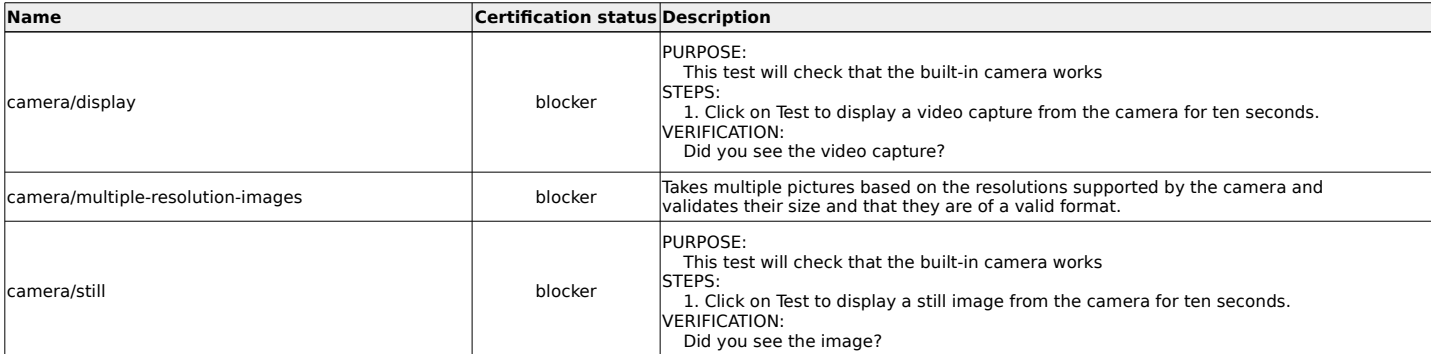

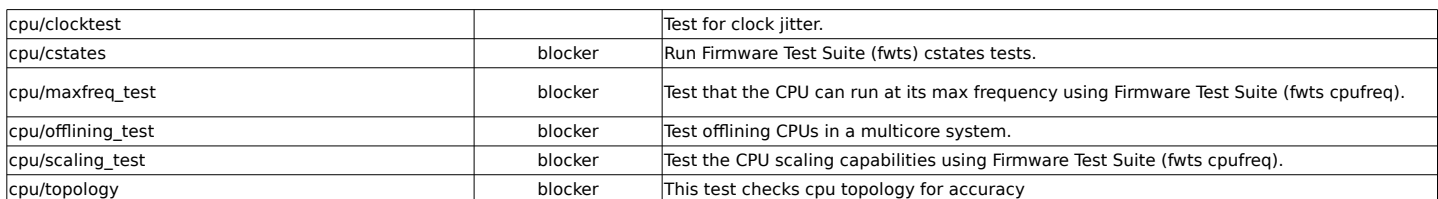

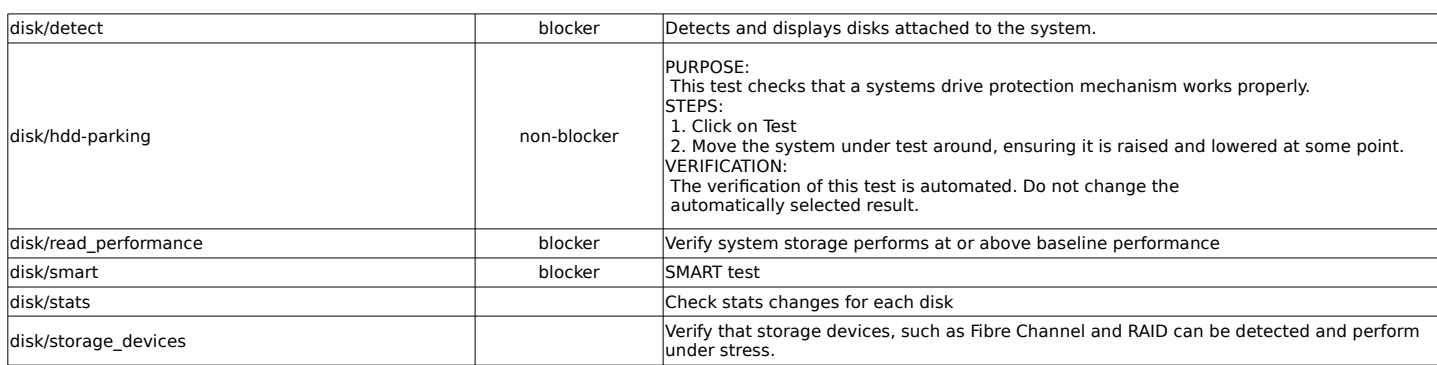

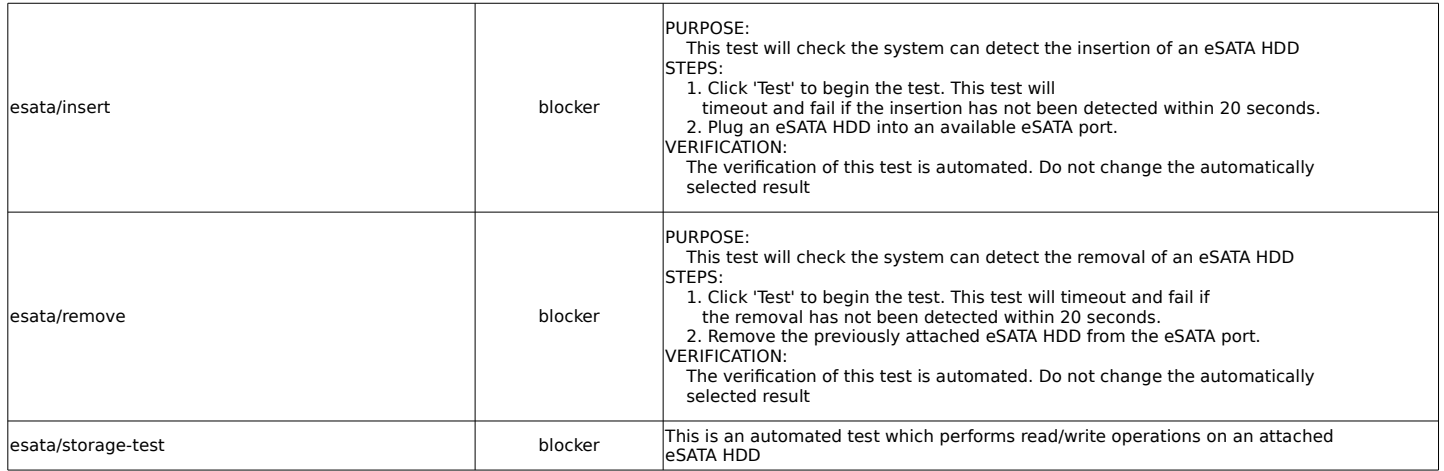

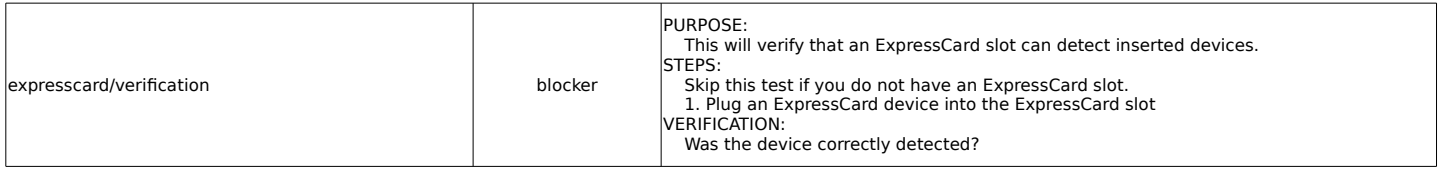

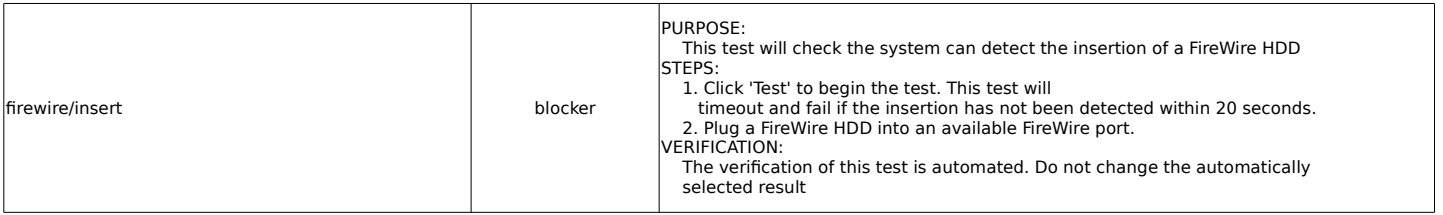

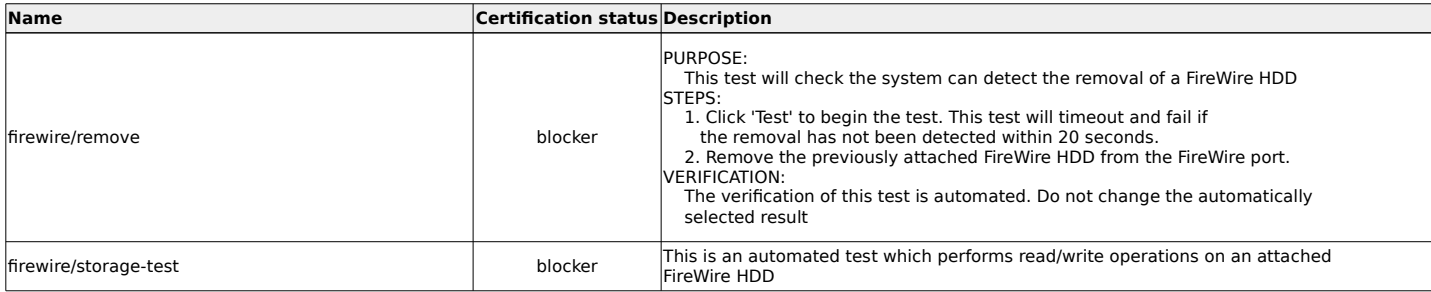

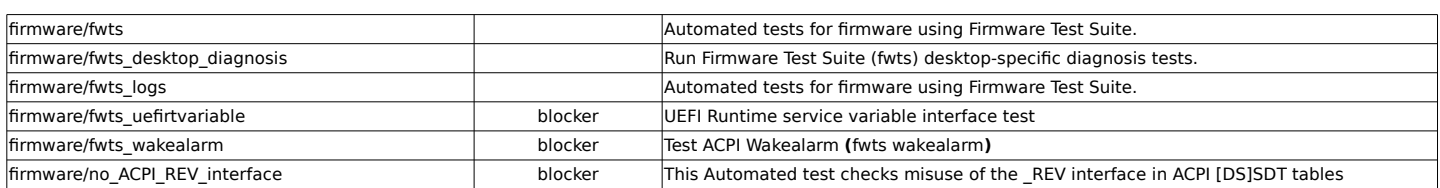

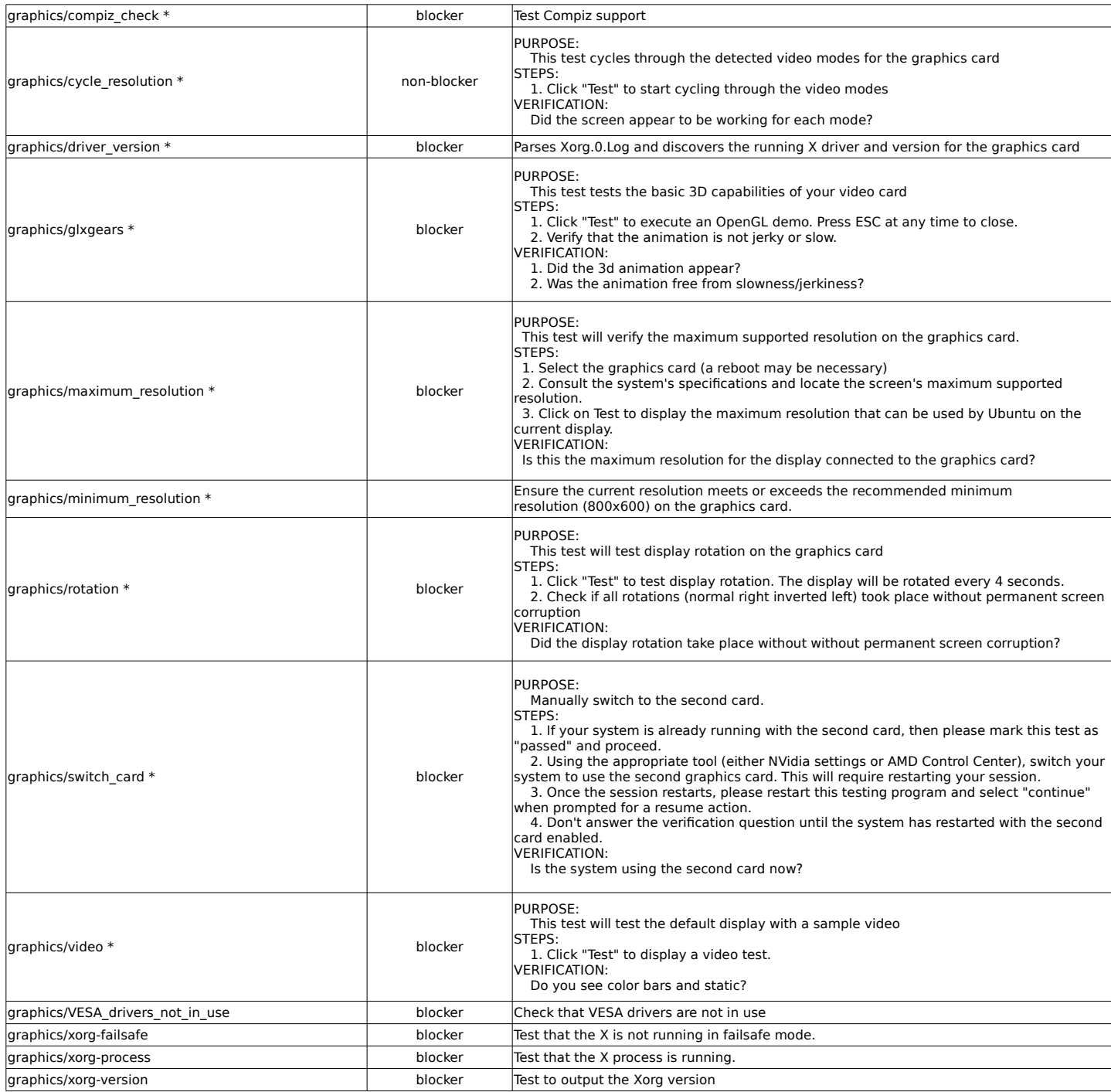

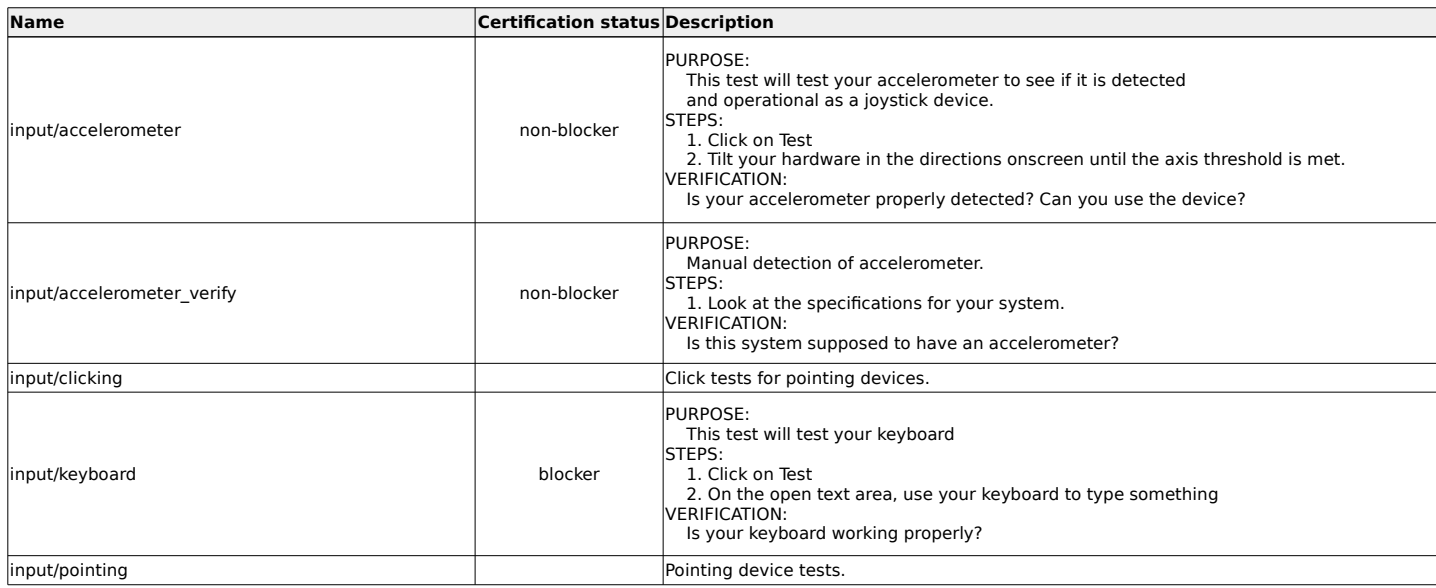

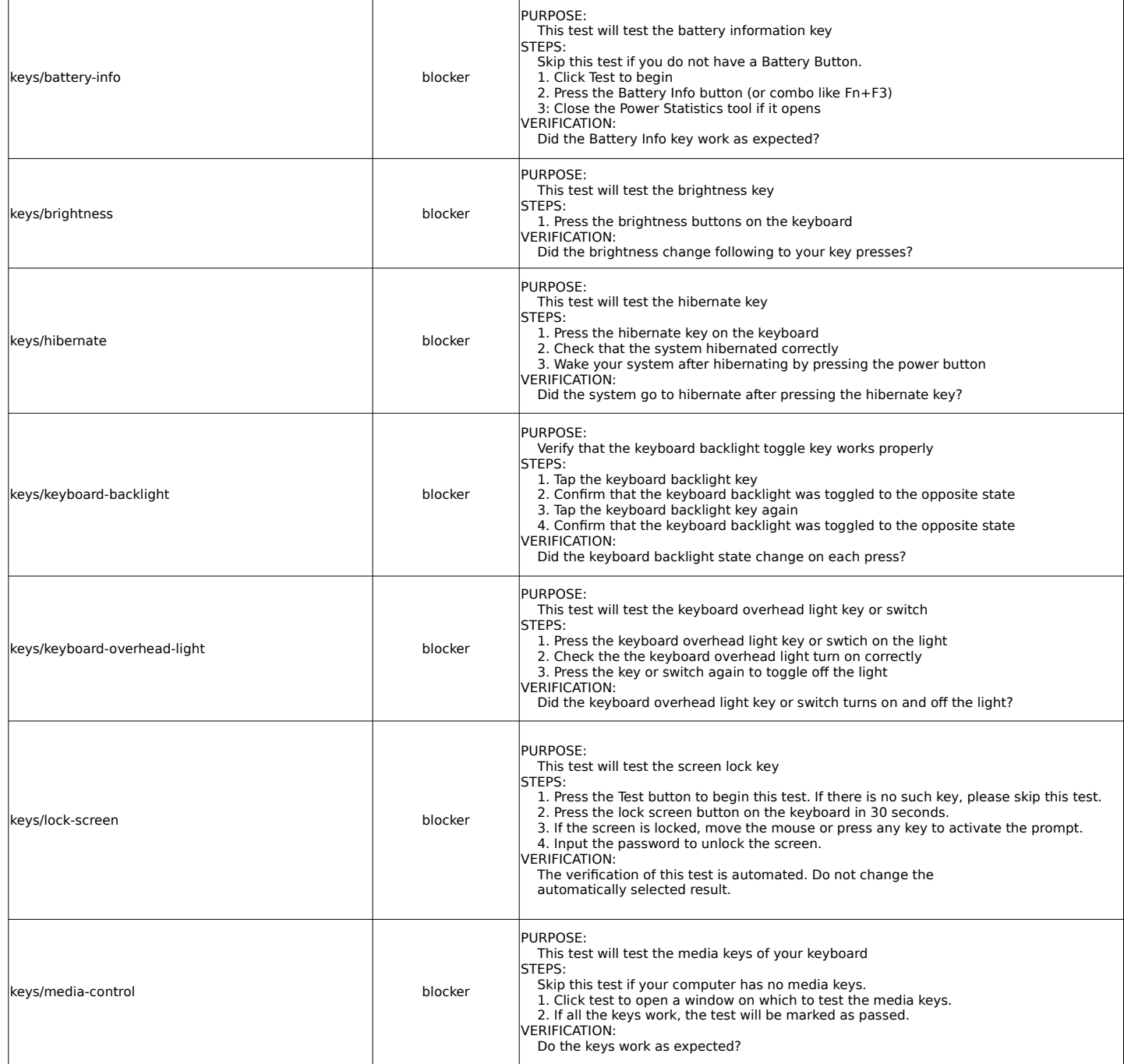

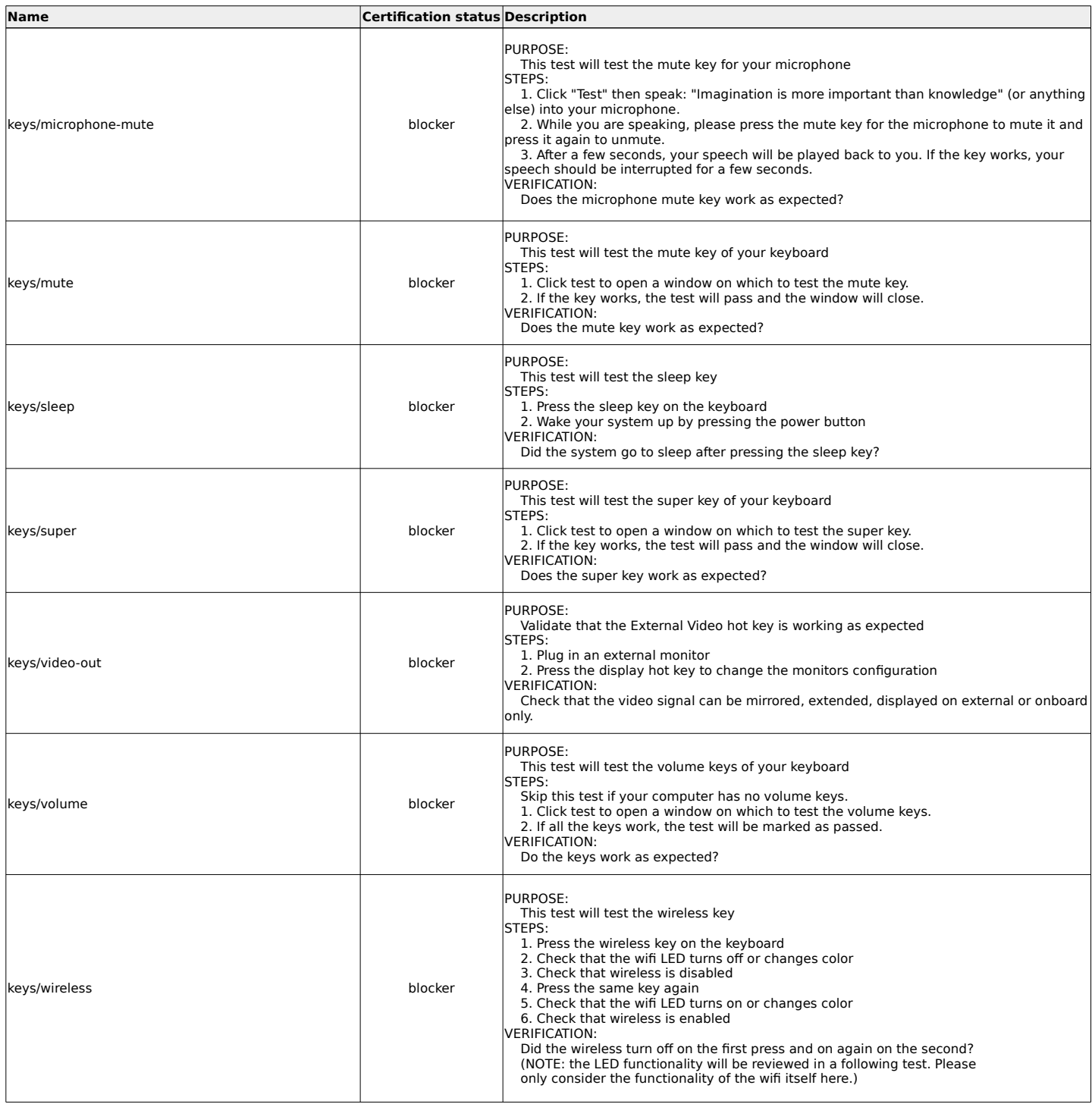

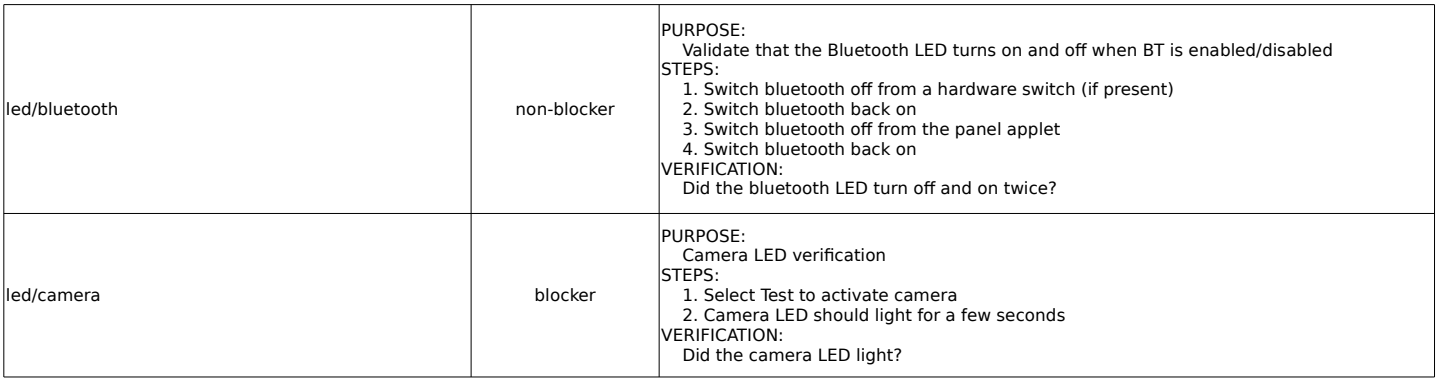

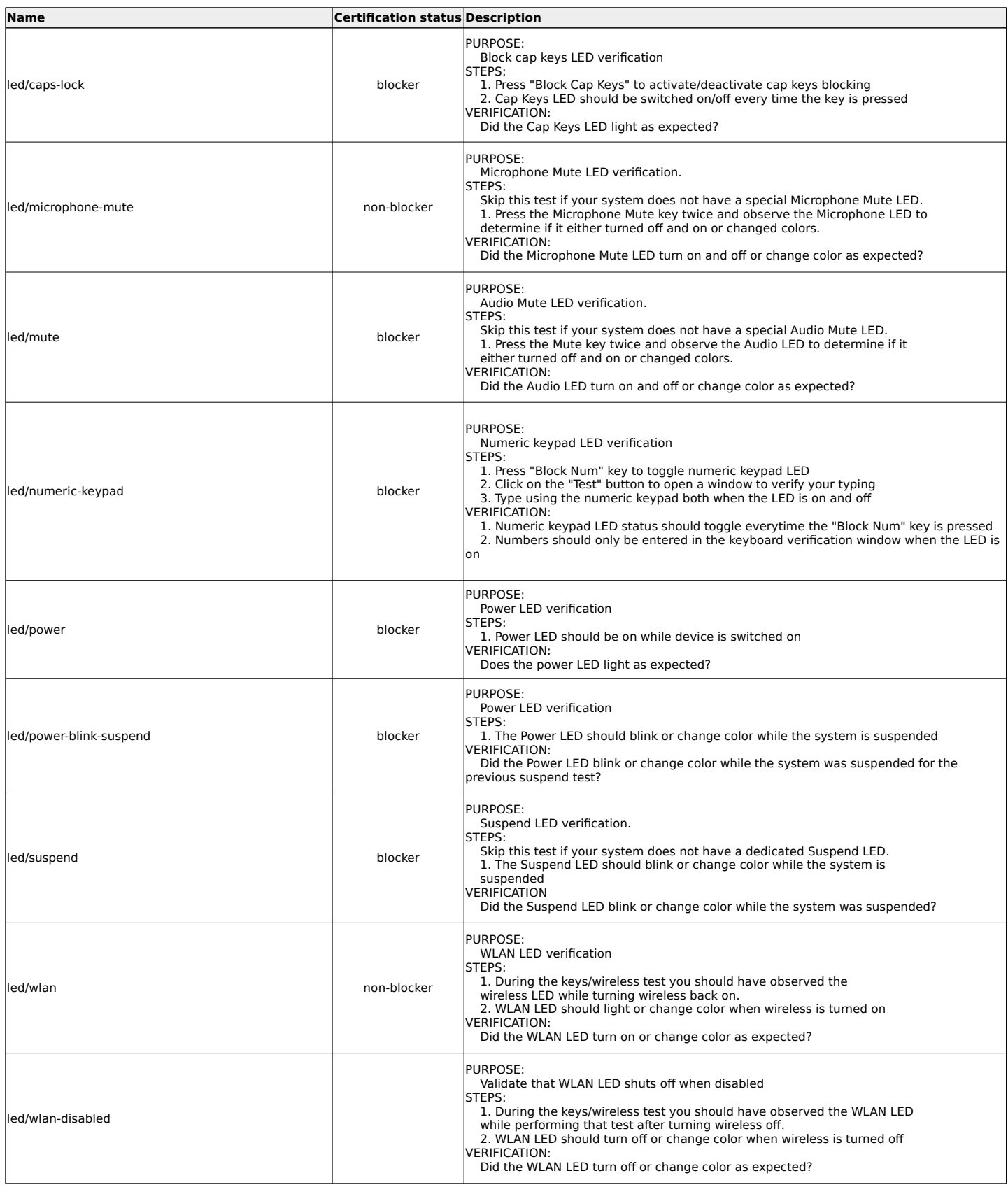

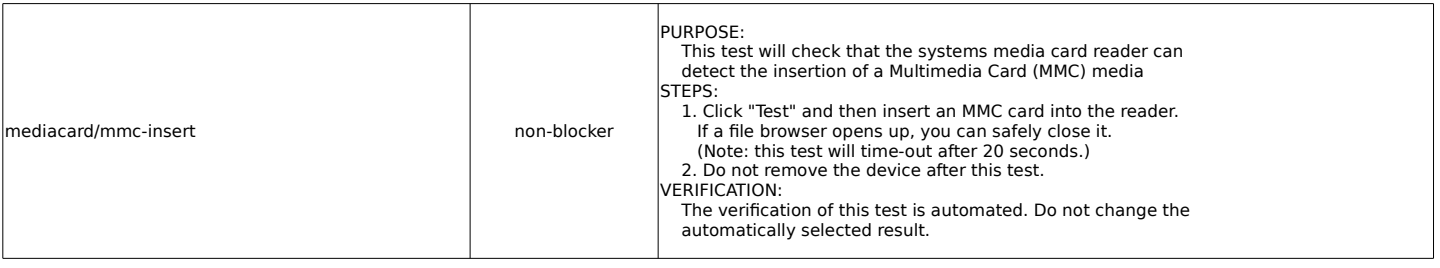

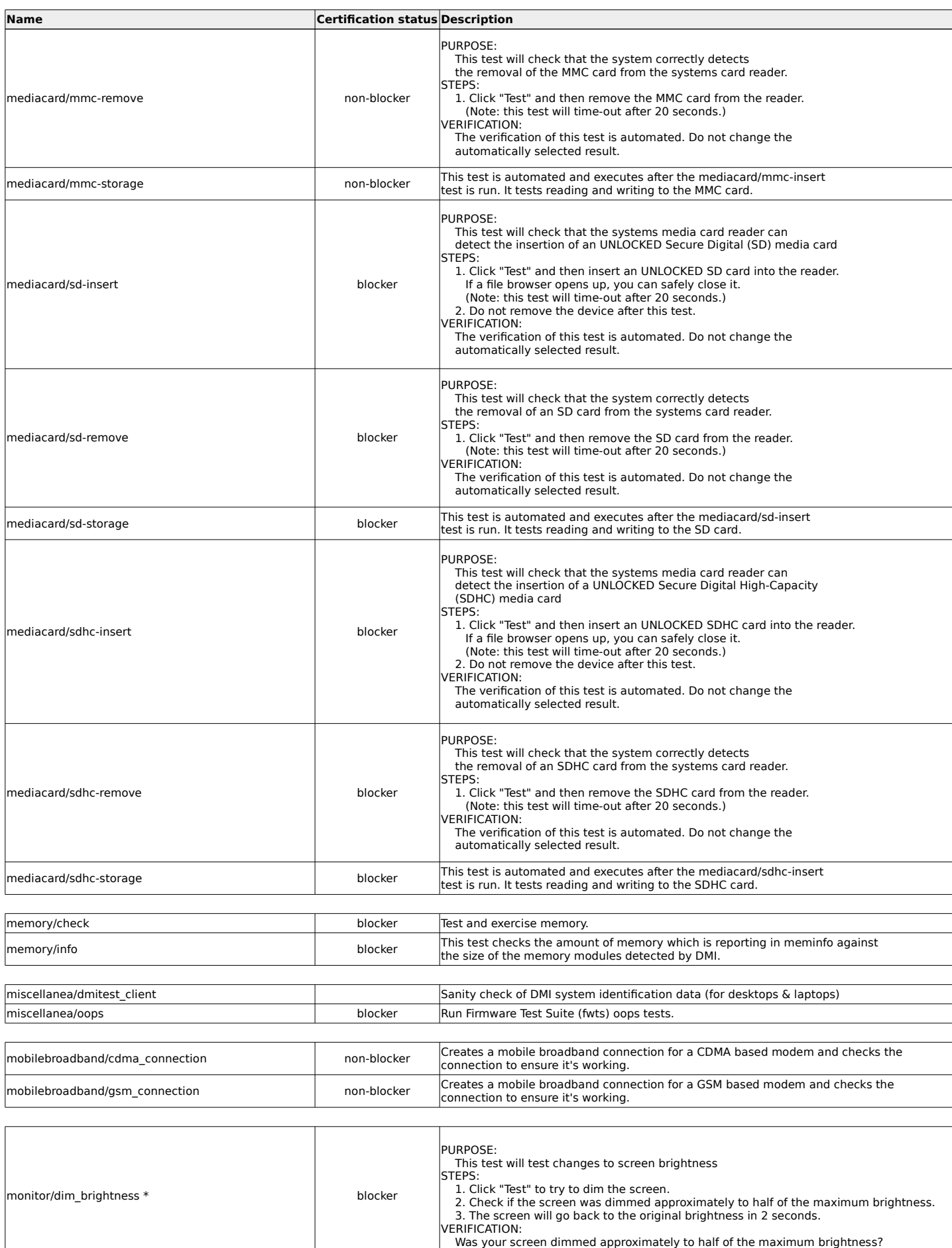

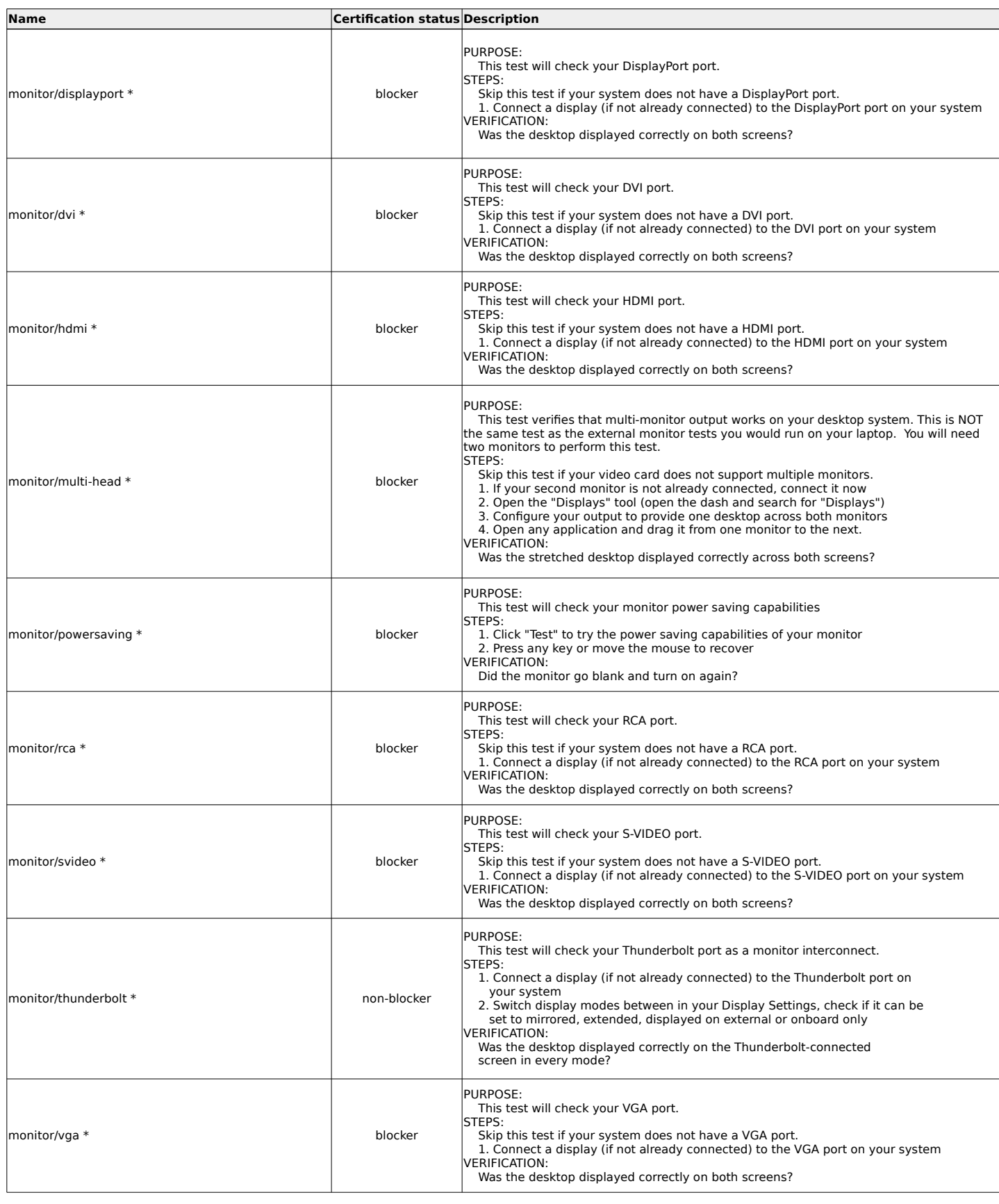

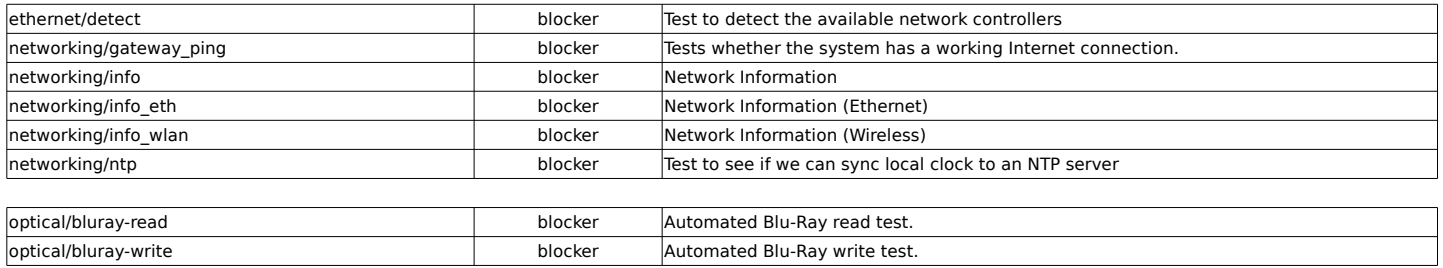

\* for hybrid systems those tests will run for both cards. Page 9

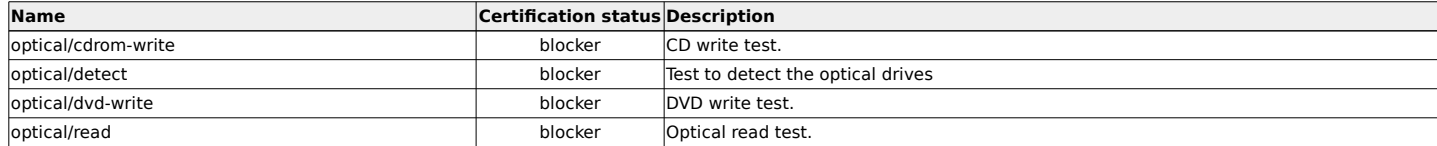

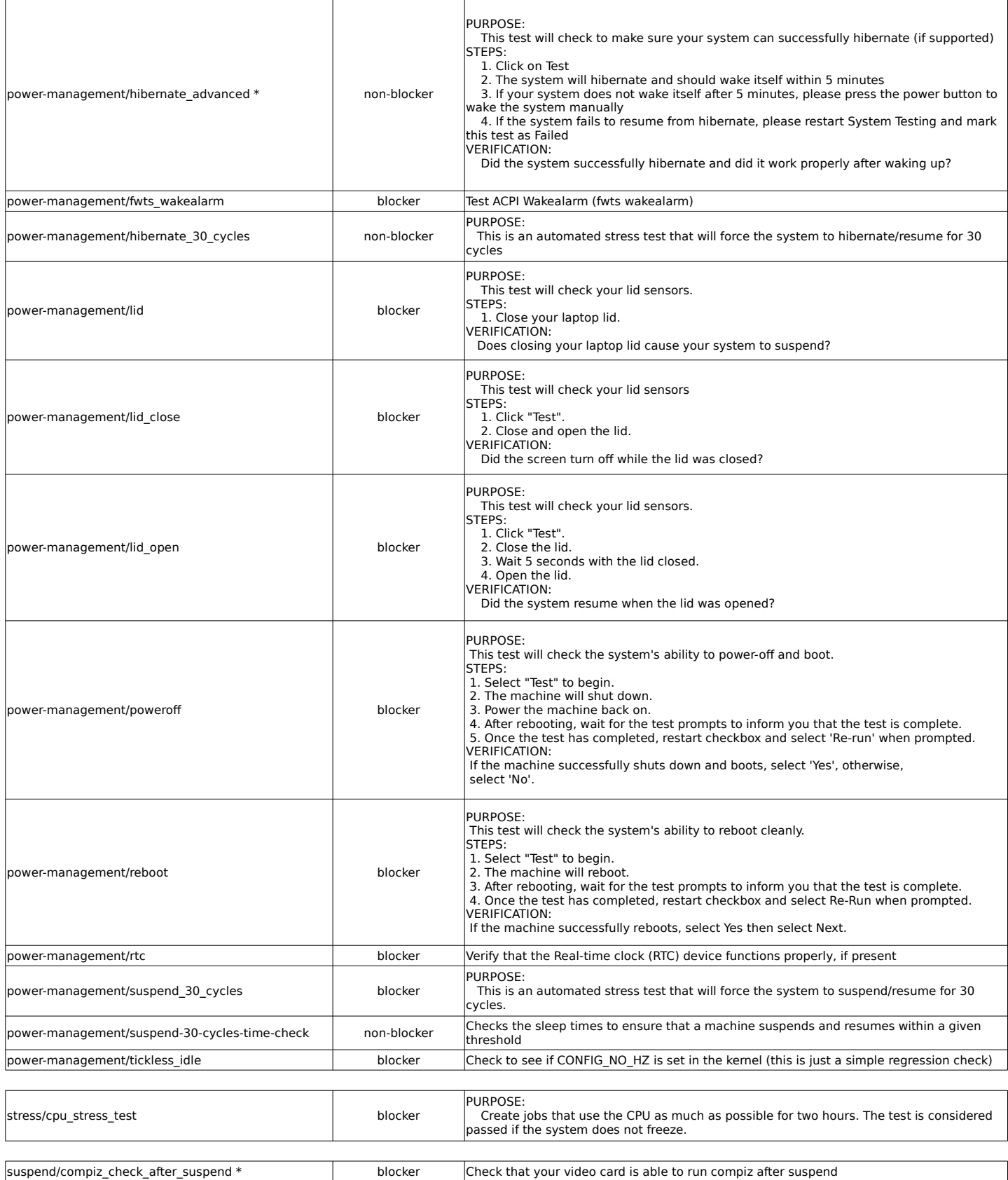

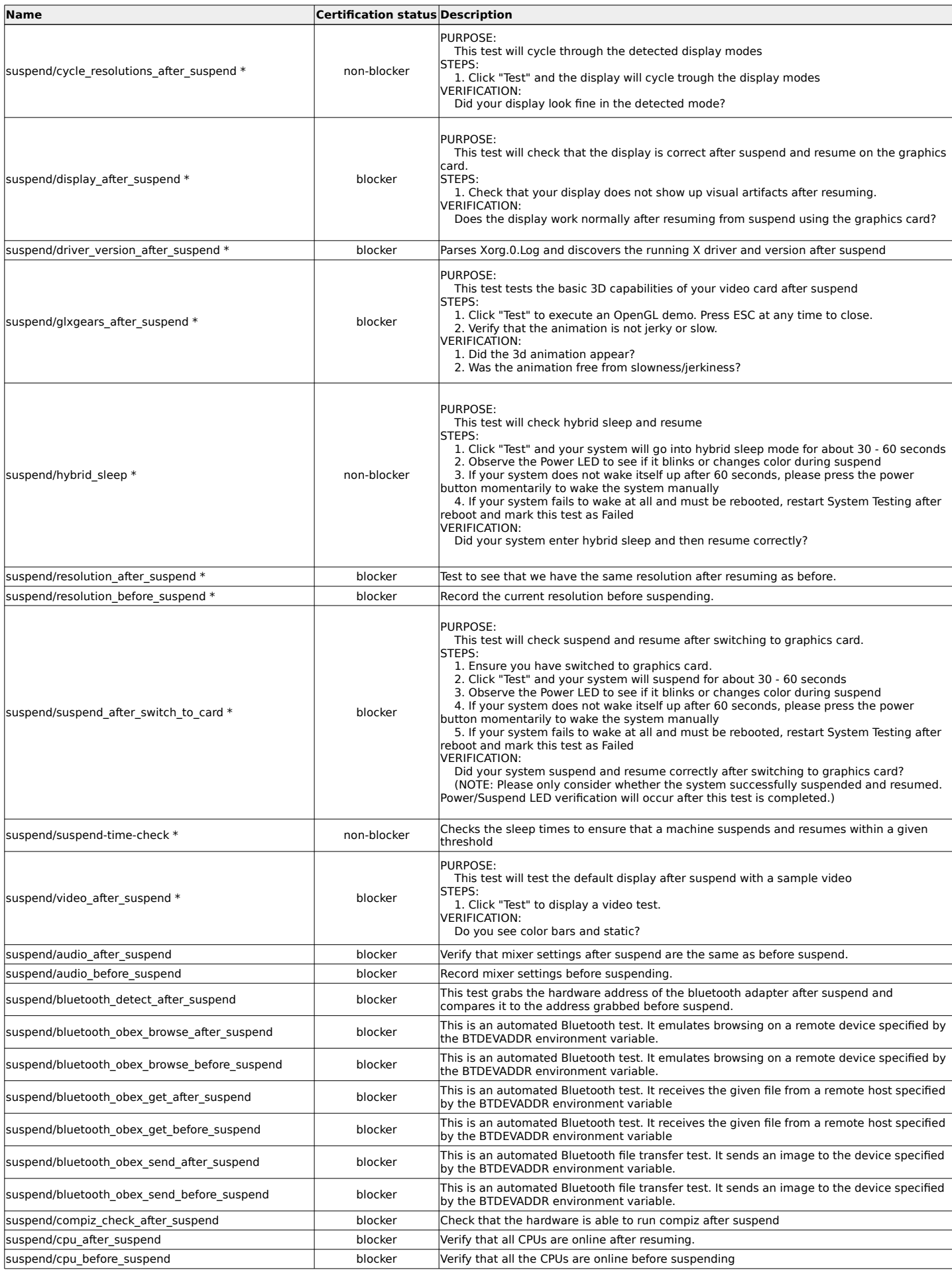

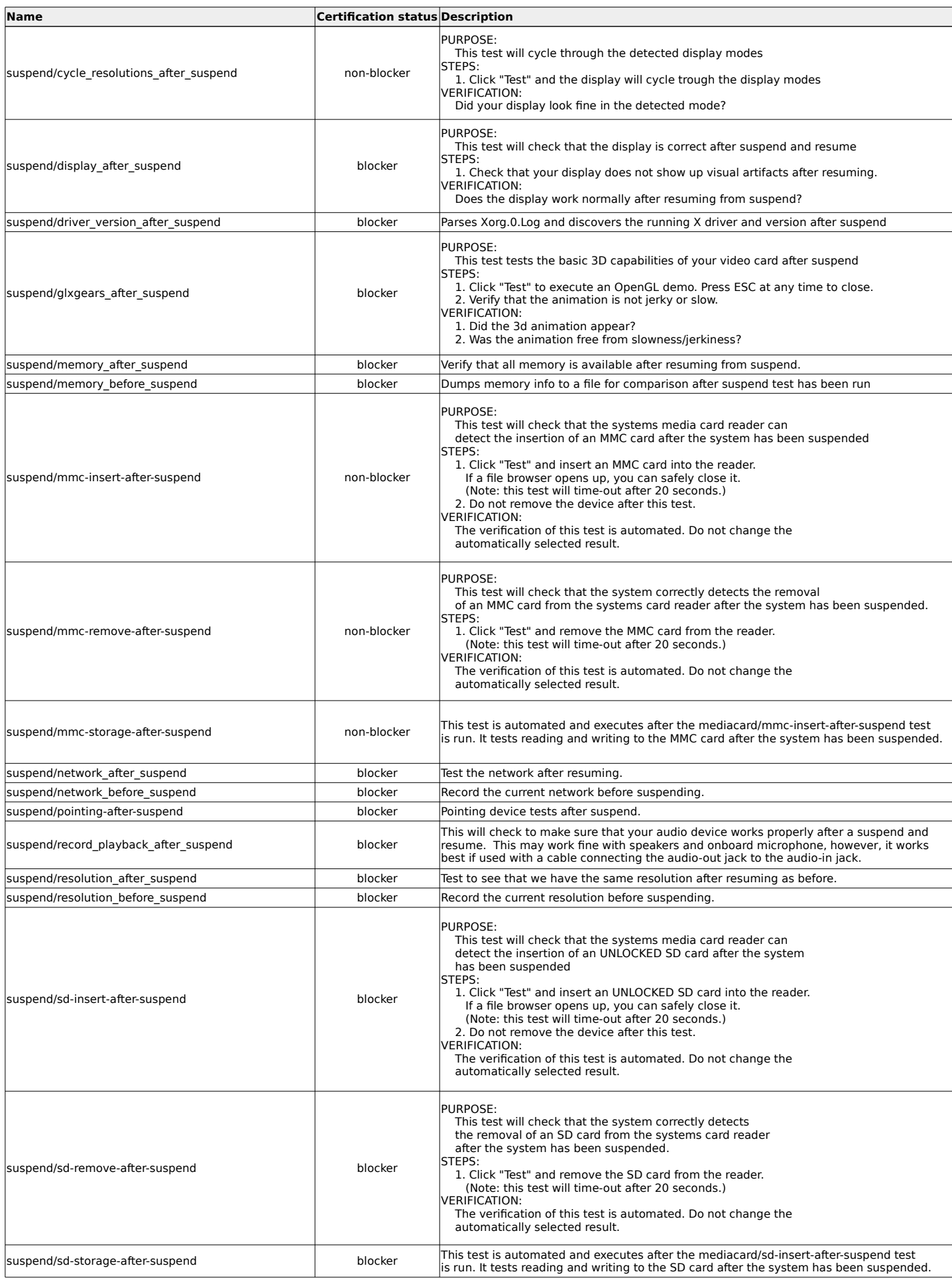

![](_page_12_Picture_313.jpeg)

![](_page_13_Picture_326.jpeg)

![](_page_13_Picture_327.jpeg)

![](_page_13_Picture_328.jpeg)

![](_page_14_Picture_314.jpeg)

![](_page_14_Picture_315.jpeg)

![](_page_15_Picture_324.jpeg)

![](_page_15_Picture_325.jpeg)

\* for hybrid systems those tests will run for both cards. Page 16

![](_page_16_Picture_102.jpeg)